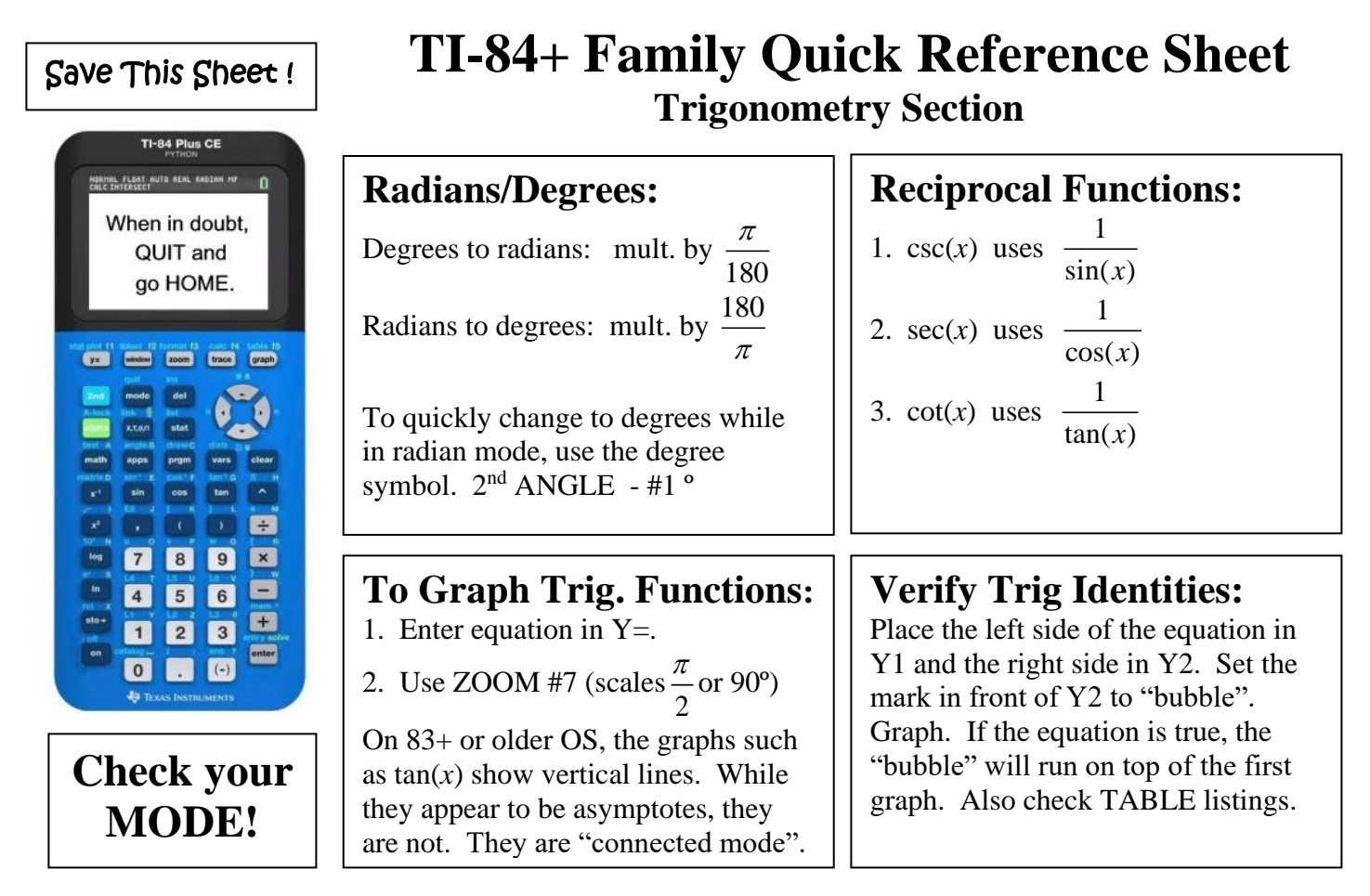

**Inverse Functions:** Remember:  $\arcsin(x) = \sin^{-1}(x)$ The inverse reciprocals need special attention:

 $\csc^{-1}(x) = \sin^{-1}\left(\frac{1}{x}\right)$ *x*  $^{-1}(x) - \sin^{-1}(1)$  $=\sin^{-1}\left(\frac{1}{x}\right)$ 

$$
\sec^{-1}(x) = \cos^{-1}\left(\frac{1}{x}\right)
$$

 $\tan^{-1}\left(\frac{1}{x}\right); x>0$ 

*x*

 $\left(\tan^{-1}\left(\frac{1}{x}\right); x>\right)$  $\left(x\right)$ 

 $\frac{x}{2}$ ;  $x = 0$ 

π

*x*

 $\cot^{-1}(x) = \frac{1}{2} \tan^{-1} \left( \frac{1}{2} \right) + \pi; \ x < 0$ 

 $\mathsf{I}$ 

l

 $x$   $=$   $\tan$   $1 - 1 + \pi$ ;  $x$ *x*

 $f^{-1}(x) = \begin{cases} \tan^{-1}\left(\frac{1}{x}\right) + \pi; & x < \frac{1}{x} \end{cases}$ 

π

 $\frac{\pi}{2}; x =$ 

The graphs of the inverse functions will show the restricted domains that ensure they are functions.

Unit Circle: Create the unit circle and the sine graph together. Trace between them to see the relationships between the graphs.

- 1. Set MODE to Radian, Parametric (Par) and Simultaneous (Simul)
- 2. Set the WINDOW to Tmin = 0; Tmax =  $2\pi$ ; Tstep = 0.1; Xmin = -2; Xmax = 7.4; Xscl =  $\pi/2$ Ymin =  $-3.1$ ; Ymax =  $3.1$ ; Yscl = 1
- 3. Enter the EQUATIONS:

 $X_{1T} = \cos T$  $Y_{1T} = \sin T$  $X_{2T} = T$  $Y_{2T} = \sin T$ 

- 4. Press GRAPH.
- 5. Change  $Y_{2T} = \cos T$  to examine cosine.